Pensieve header: Experiments with graph layouts.

```
\mathfrak{m}[\mathfrak{m}]\mathfrak{m} Table [1\rightarrow \mathsf{EG}[VPB[3, \sigma_{2,3}, \sigma_{1,3}, \sigma_{3,1}, \sigma_{1,3}, \sigma_{3,1}, \sigma_{1,3}], GraphLayout \rightarrow 1],
          {l, {"BipartiteEmbedding", "CircularEmbedding", "CircularMultipartiteEmbedding",
              "DiscreteSpiralEmbedding", "GridEmbedding", "LinearEmbedding", "MultipartiteEmbedding",
              "SpiralEmbedding", "StarEmbedding", "BalloonEmbedding", "RadialEmbedding",
              "LayeredDigraphEmbedding", "LayeredEmbedding", "GravityEmbedding",
              "HighDimensionalEmbedding", "PlanarEmbedding", "SpectralEmbedding",
              "SpringElectricalEmbedding", "SpringEmbedding", "TutteEmbedding"}}
        ]
                                                0 \circ\sigma_{2,1}\bullet 1
                                                                    <u>ّ</u>
                                                2
                                                                   \sigma_{2,3}Ō.
                                                                                         1
                                                                   \sigma<sub>2</sub>,
                                                \overline{2}\sigma_{3.3}3
                                                3<sup>°</sup>_{Out[-]} = \{BipartiteEmbedding \rightarrow\sigma_{33}5
,
                                                5
                                                                    σ3,1 13
                                                                                       \circ 7
                                                7
                                                                    \sigma_{3,3}9
                                                9
                                                                    \sigma_{2,3}• 11\overline{\sigma}_{2}18
                                                                   1
                                                         18
                                                                            2
                                                                      \sigma_{2,3}\sigma_{2,3}9
                                                                                    2
                                                                                \sigma_{\chi_3}q_{1,3}\sigma_{2,1}7
                                                                                        3
                                              \sigma_{3,1}\sigma_{3,1}CircularEmbedding -
                                                                                          ,
                                                                \vec{m}_{1}\sigma5 \phi  7 \gamma \cdot 92.3 9 \sigma\sigma_{1,3} \sigma_{1,3}3
                                                                                      7
                                                   \sigma_{3,1}\sigma_{3,1}1
                                                          \sigma_{1,3}\sigma_{1,3}9
                                                               0
                                                                       11
                                                                                       1
                                                                                    0
                                                                                   σ2,1
                                                                                  2
                                                                                \sigma_{2,3}2
                                                                              \sigma \sigmaσ2,3
                                                                             9
                                                                           σ2,1
                                                                          q_{\odot,3}3
                                                                       σ3,1
                                                                        3
                                                                     σ3,1
                                                                     \boldsymbol{\mathfrak{g}}CircularMultipartiteEmbedding
                                                                                                                ,
                                                                                                             18
                                                                                                          11
                                                                                                       \bar{q}_{2,3}^{711}9
                                                                               \sigma_{1,3}q_{9,3}9
                                                                                                  q_{9,3}7
                                                                                               99,17
                                                                                            σ3,1
                                                                                            5
```
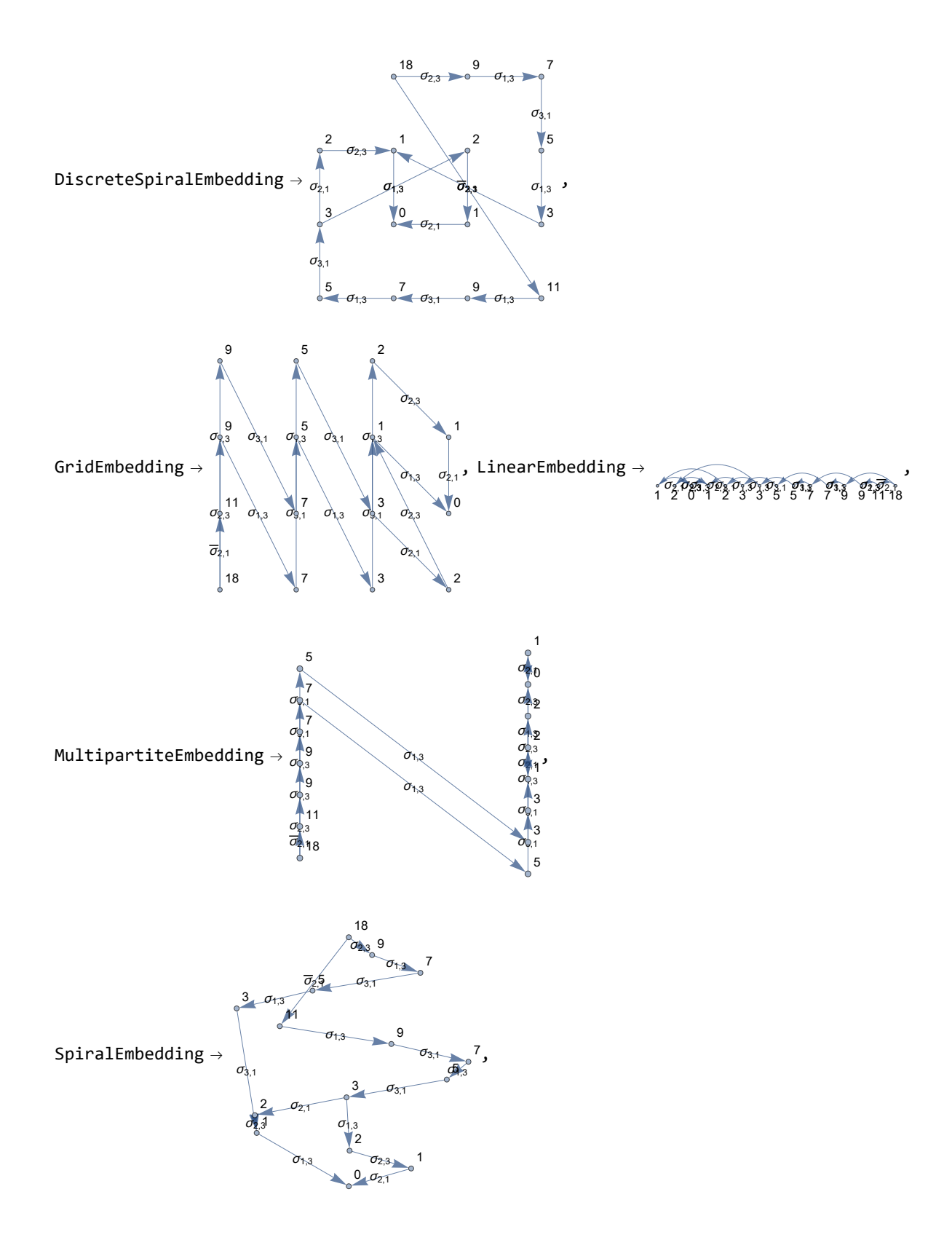

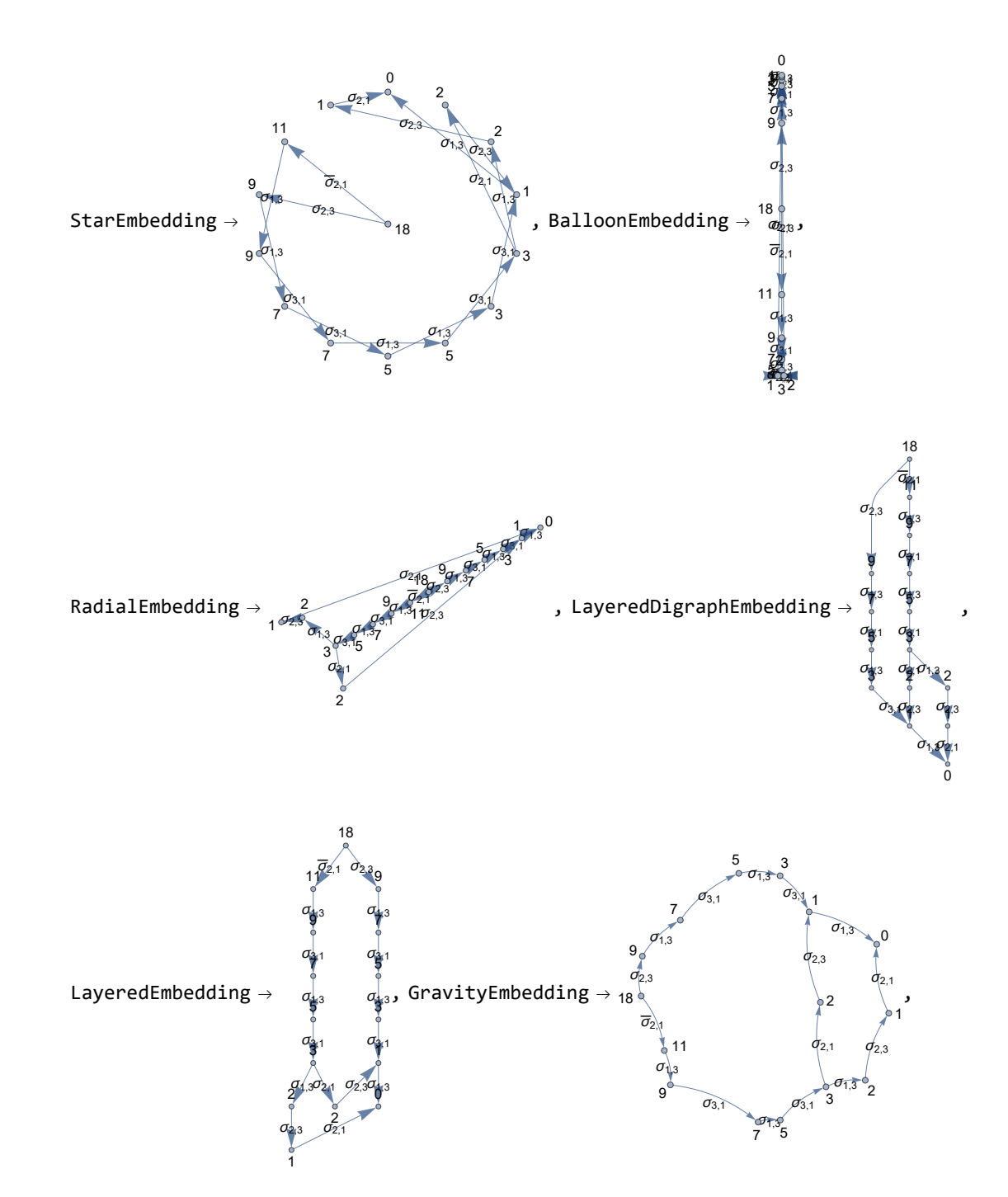

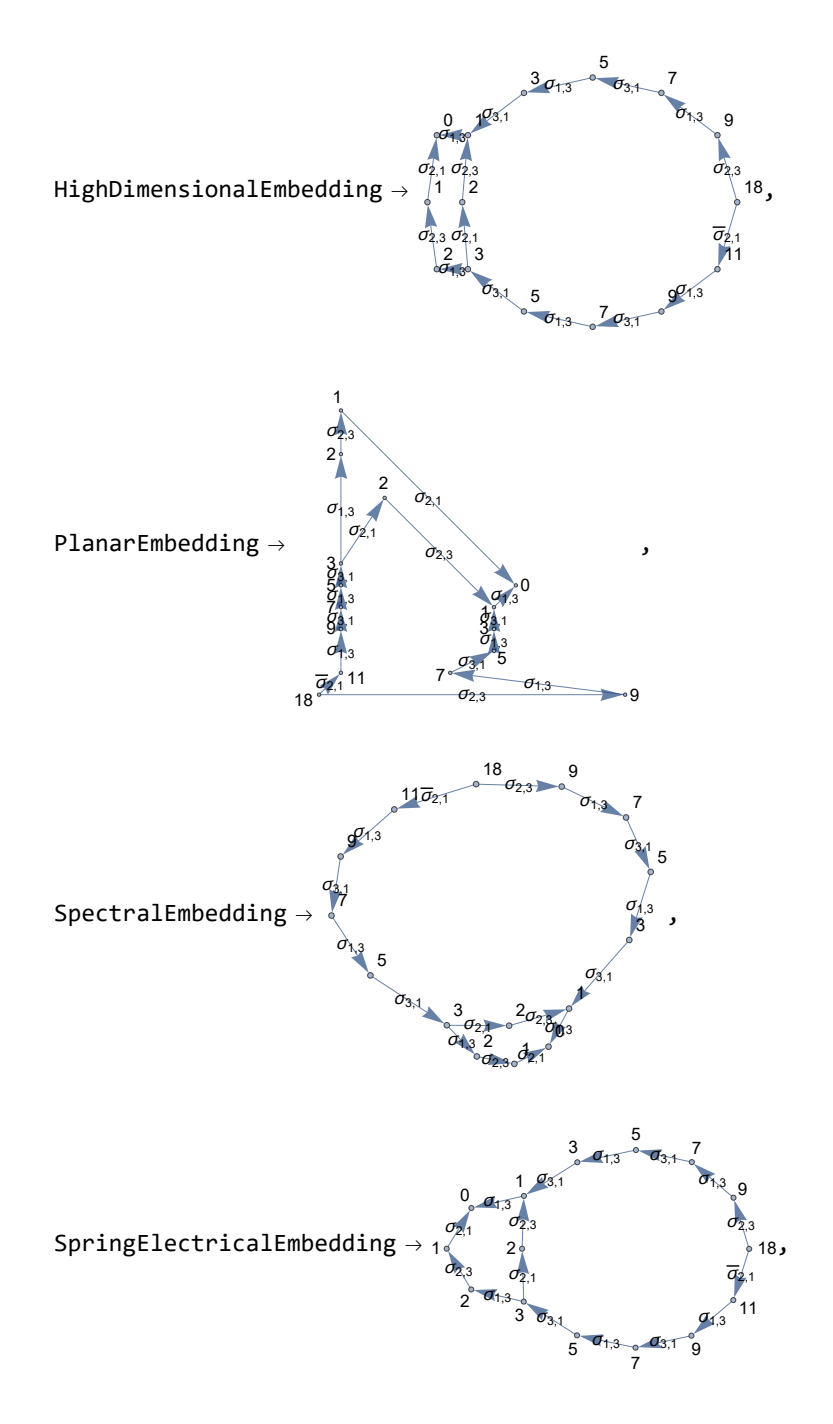

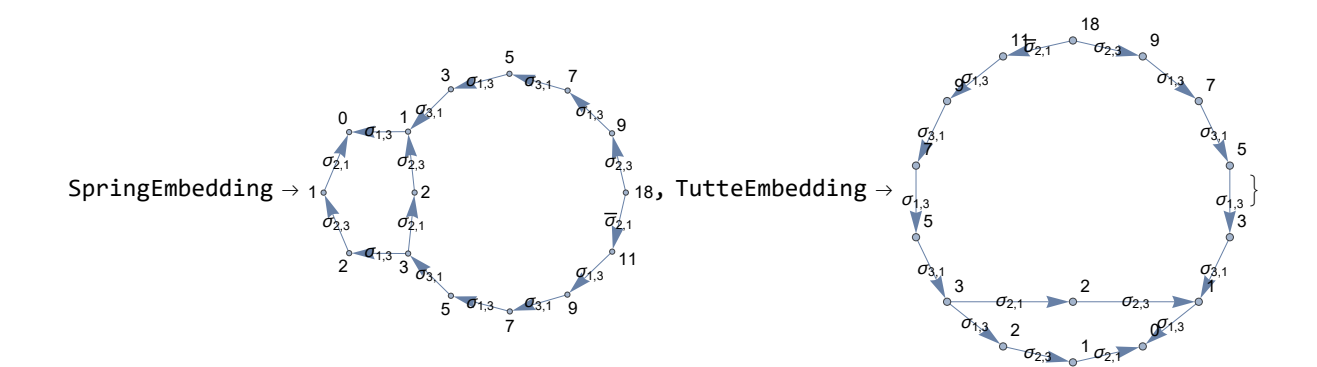

## In[ ]:= **g // FullForm**

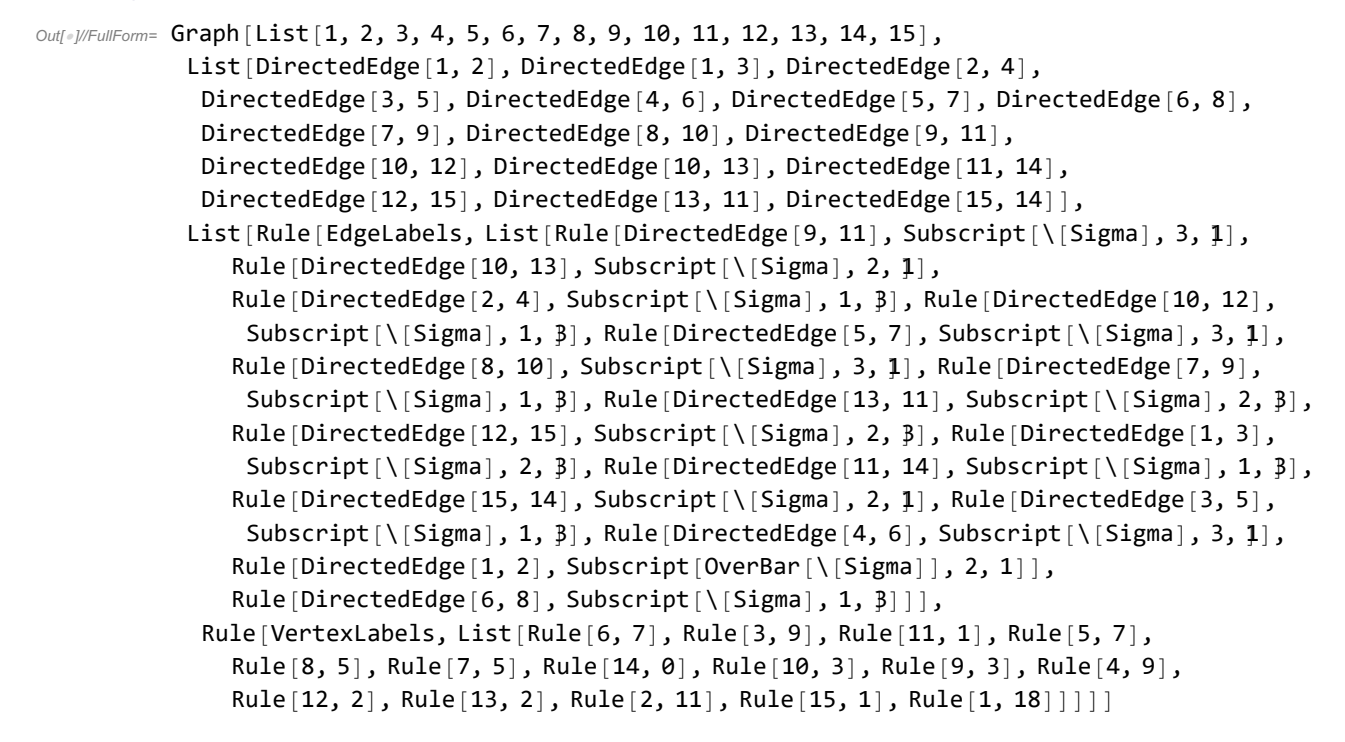

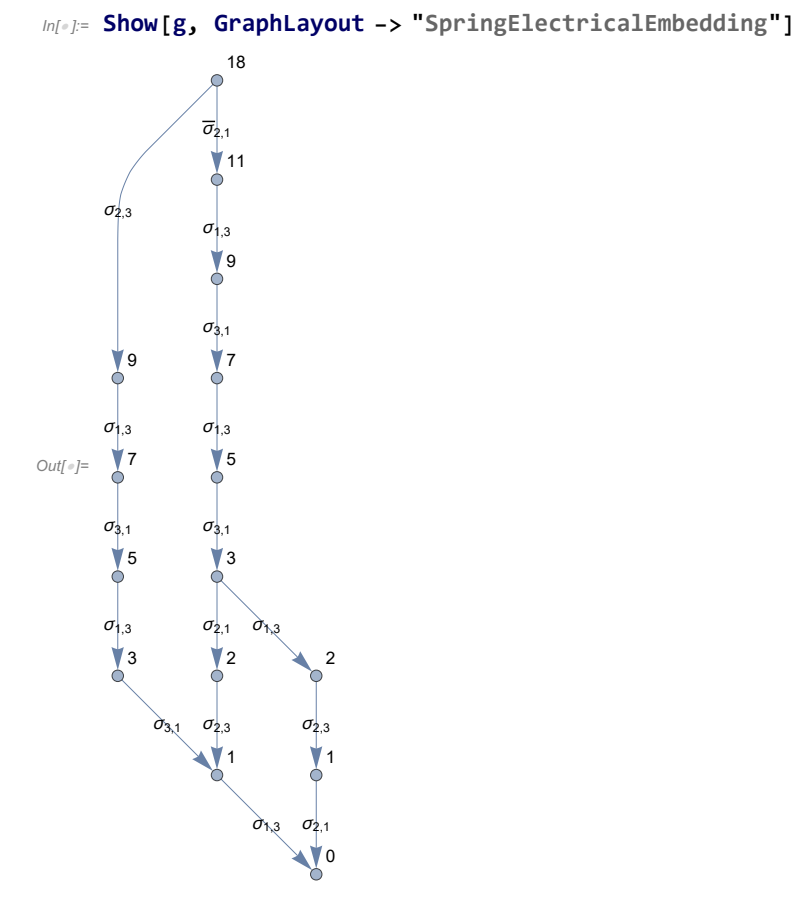

## In[ ]:= **Table[l → EG[BR[8, {1, 3, 5, 7}], GraphLayout → l],**

**{l, {"BipartiteEmbedding", "CircularEmbedding", "CircularMultipartiteEmbedding", "DiscreteSpiralEmbedding", "GridEmbedding", "LinearEmbedding", "MultipartiteEmbedding", "SpiralEmbedding", "StarEmbedding", "BalloonEmbedding", "RadialEmbedding", "LayeredDigraphEmbedding", "LayeredEmbedding", "GravityEmbedding", "HighDimensionalEmbedding", "PlanarEmbedding", "SpectralEmbedding", "SpringElectricalEmbedding", "SpringEmbedding", "TutteEmbedding"}}**

**]**

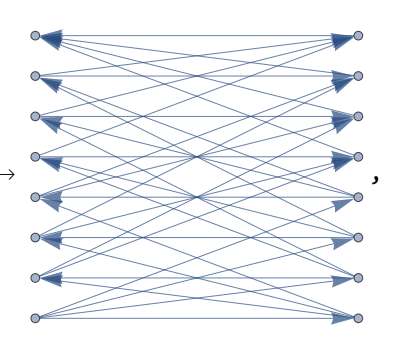

 $\text{Out}[\text{C}]=\ \left\{\text{BipartiteEmbedding}\right.\rightarrow$ 

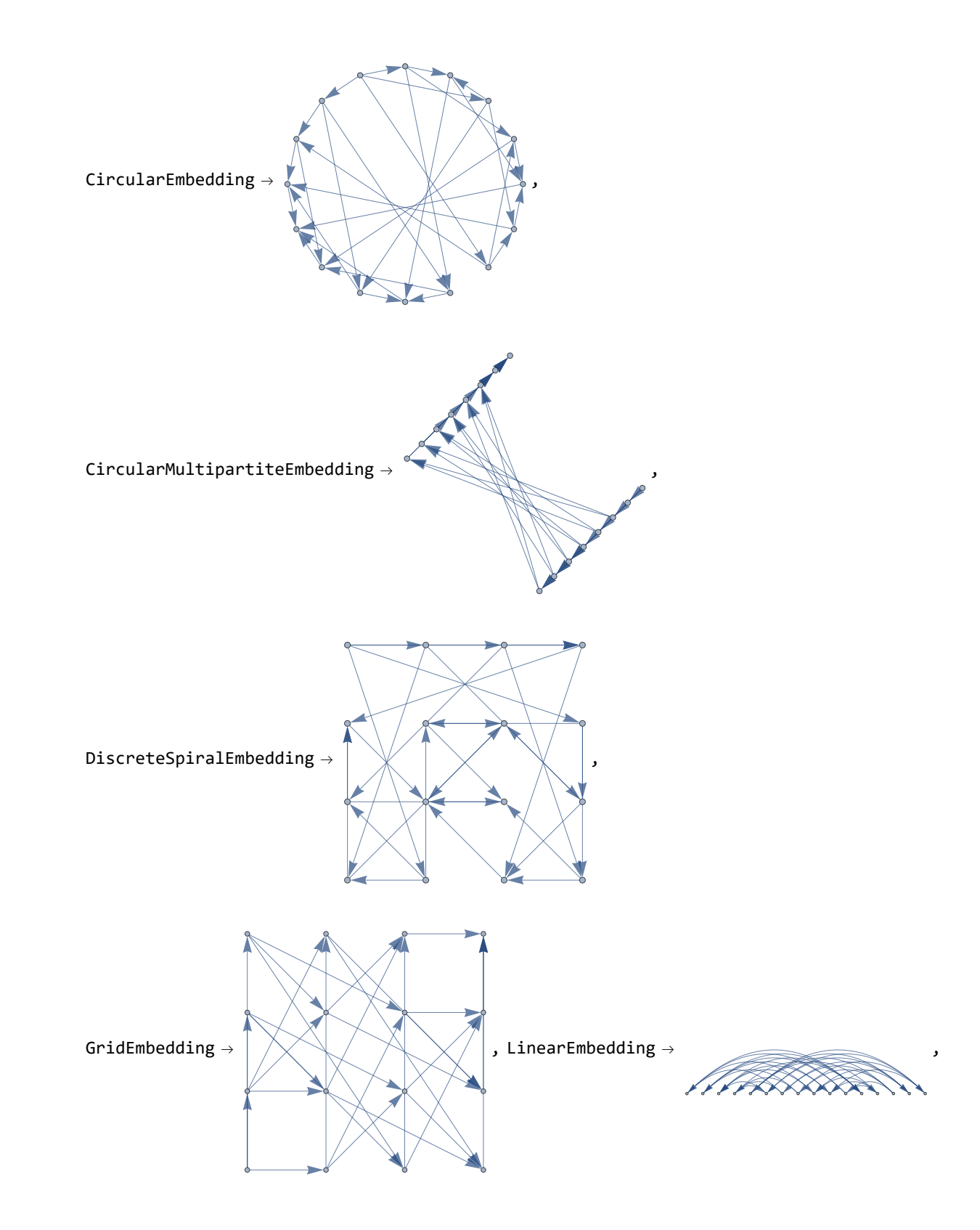

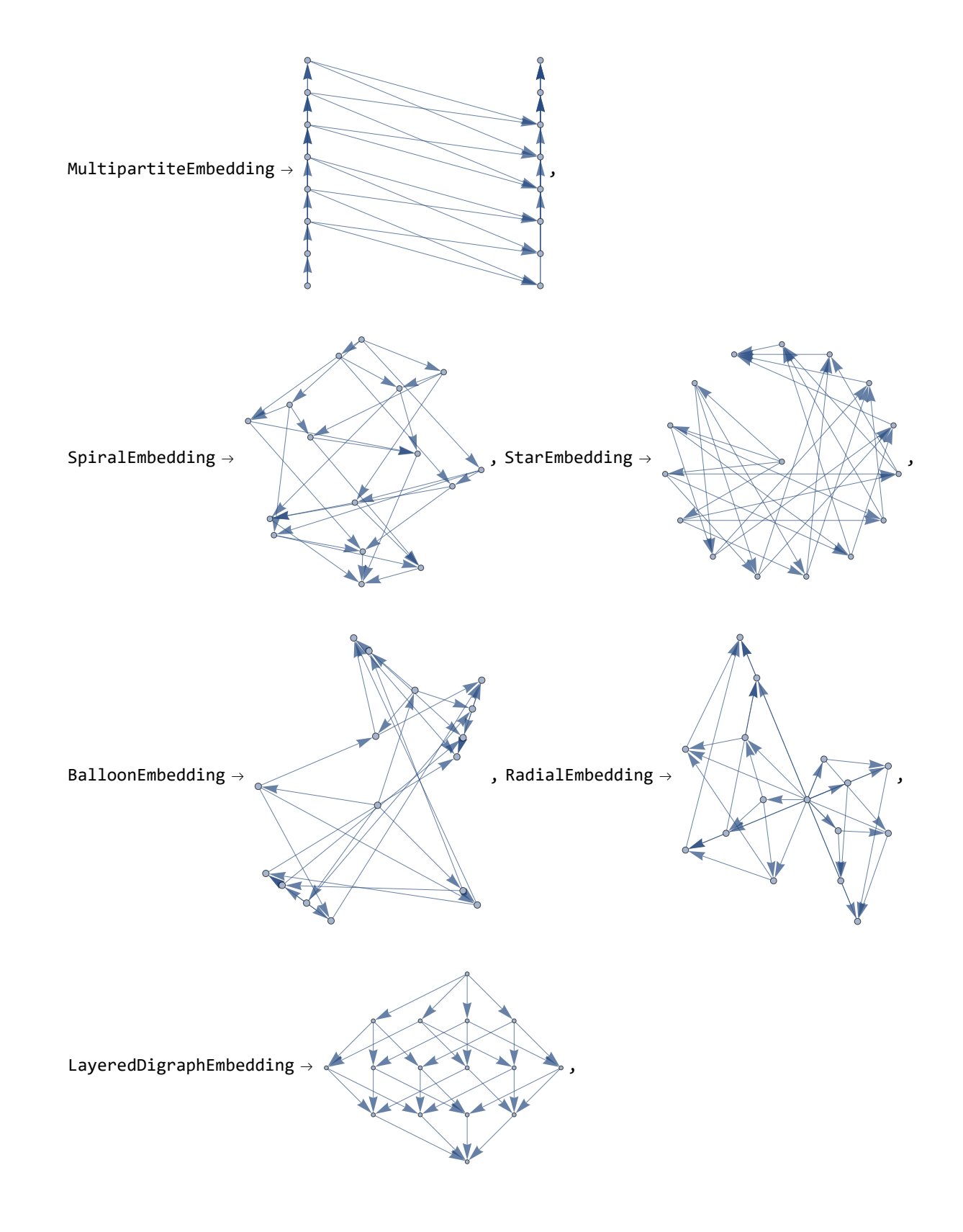

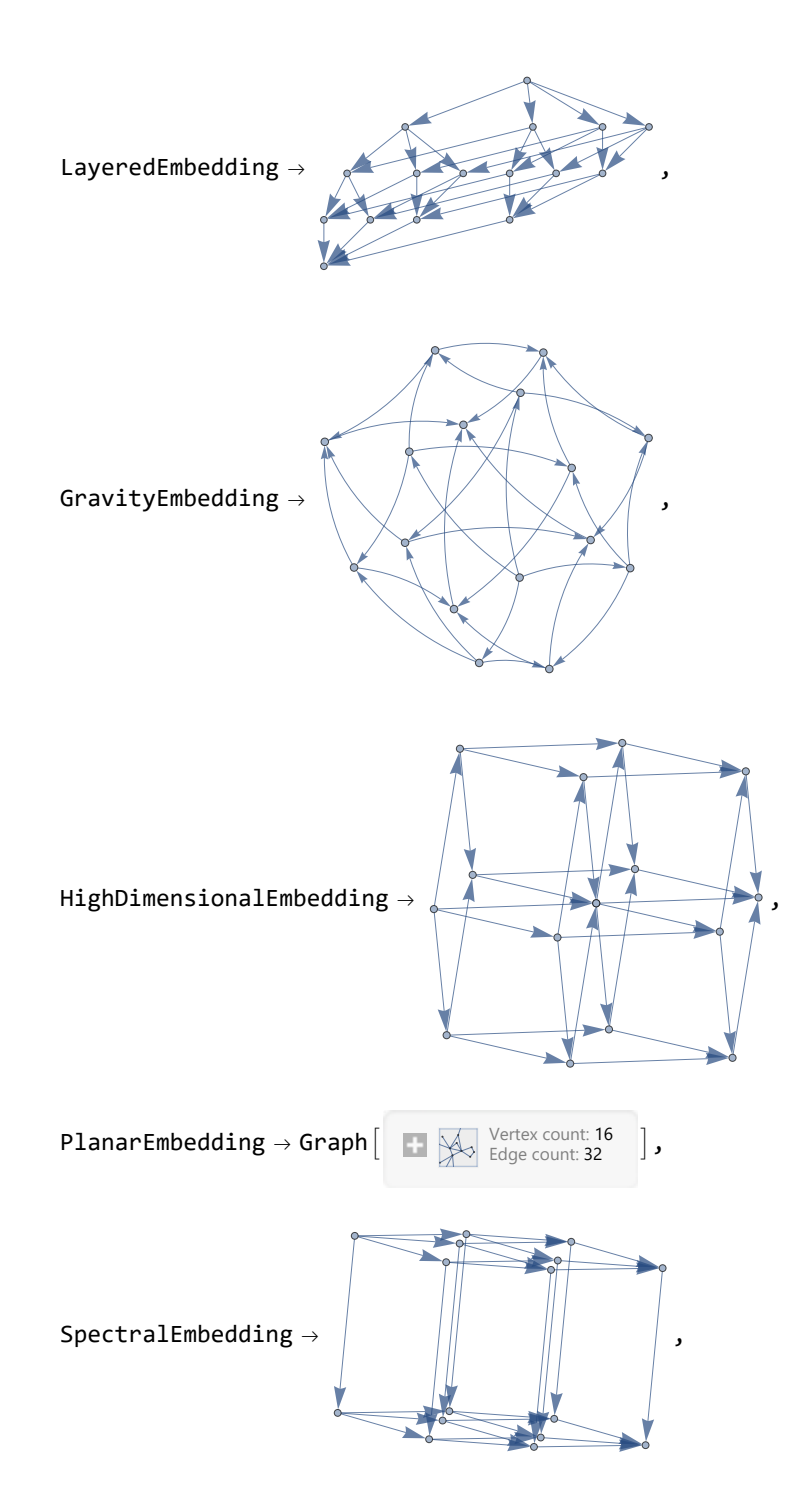

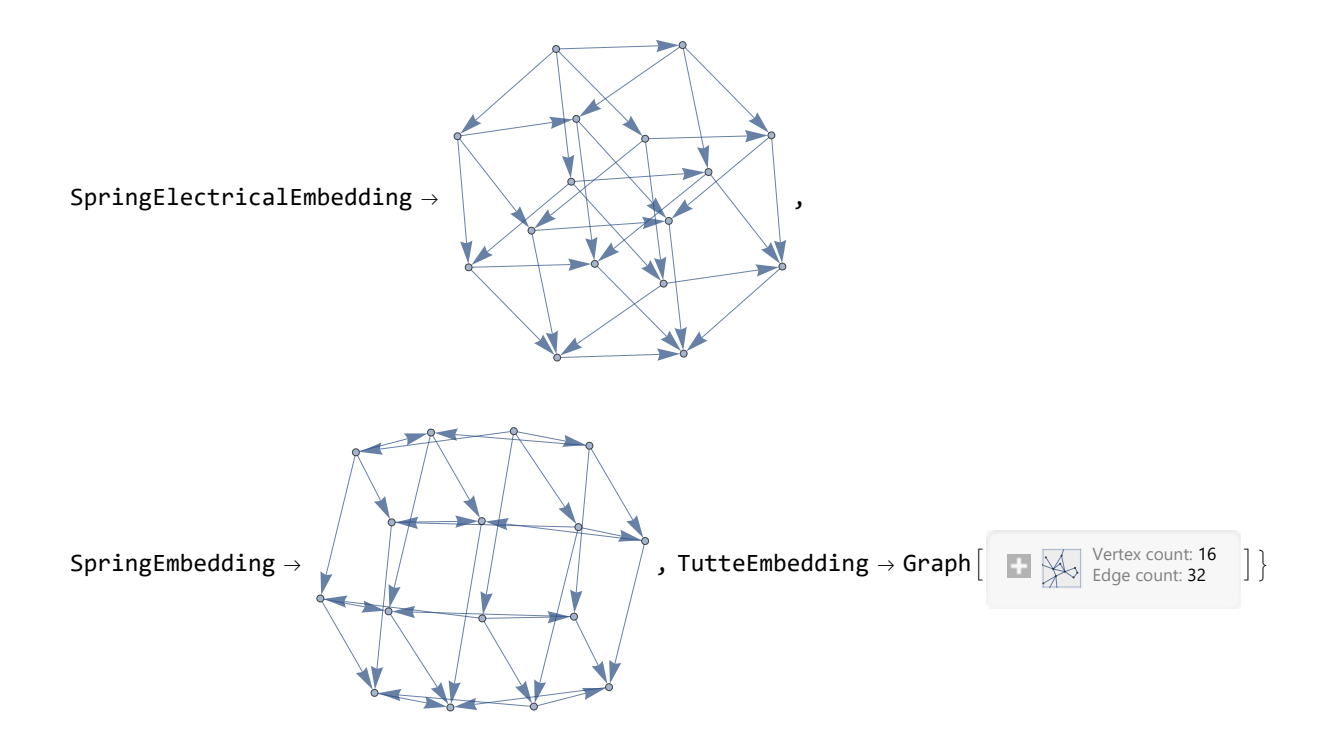